## Senaryo Sanal Personel Kartları

Ücret senaryolarında, senaryo sanal personel kartları kullanılır. Bu kartlar Tanımlar menüsü altında yer alan Senaryo Personel Kartları seçeneği ile kaydedilir. Ücret senaryolarında, işgücü hareketlerinin maliyetlerini senaryolara ekleyebilmek için Sanal personel kayıtlarına ihtiyaç vardır. İşe alım ve işten ayrılma maliyetlerinin sanal senaryolara etki etmesini sağlar.

Yeni tanım yapmak ve var olan tanımlar üzerinde yapılacak işlemler için Senaryo Sanal Personel Kartları Listesi'nde yer alan seçenekler kullanılır:

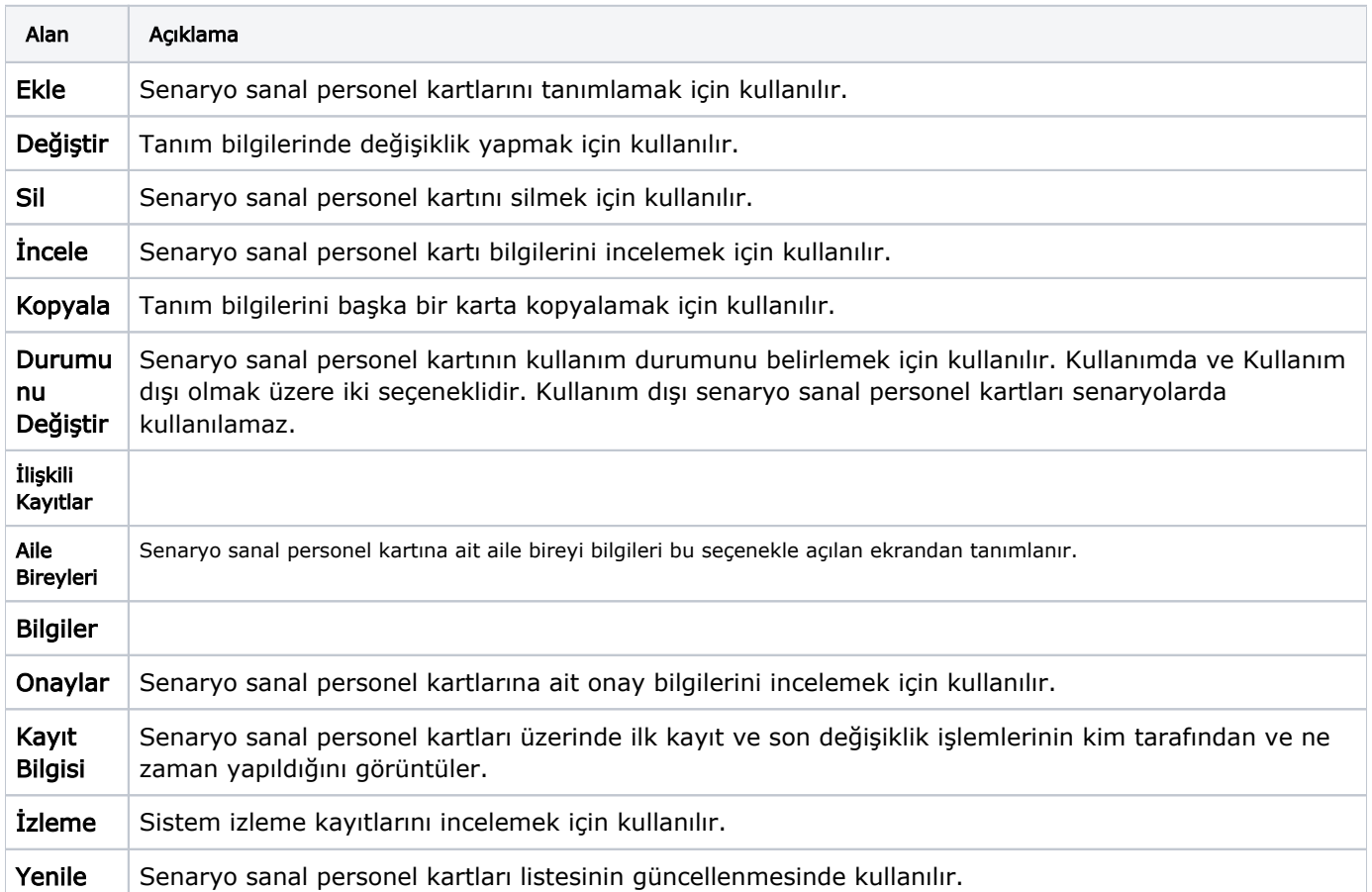